## — We Make it Easy — TO ADD A QR CODE — to your next printing project —

## See instructions below to add a QR Code to your next printing project!

## **Use This Free Online Tool**

With 1,000's of FREE online QR code generators it can be hard to choose the best one.

qrcode-monkey.com is one of our favorites,

because it's easy and will create a

## FREE Vector QR Code

for you to use in your next printing project.

- 1. Go to **qrcode-monkey.com**.
- 2. Enter the URL for your QR code.
- 3. Click **Create** and **Download** your QR code.
- 4. **Scan & Test** your NEW QR code.

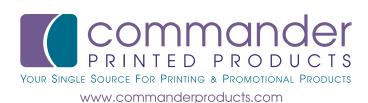